### **DEVOIR DE CONTRÔLE N°2**   **TECHNOLOGIE**

 *Nom : …………………… Prénom : ……………………… N° …..*

## Système *: Manivelle*

**Mise en situation :** Le dessin ci-contre représente le montage d'une manivelle (4) sur le corps (2), à l'aide de la vis (1) et l'écrou (6).

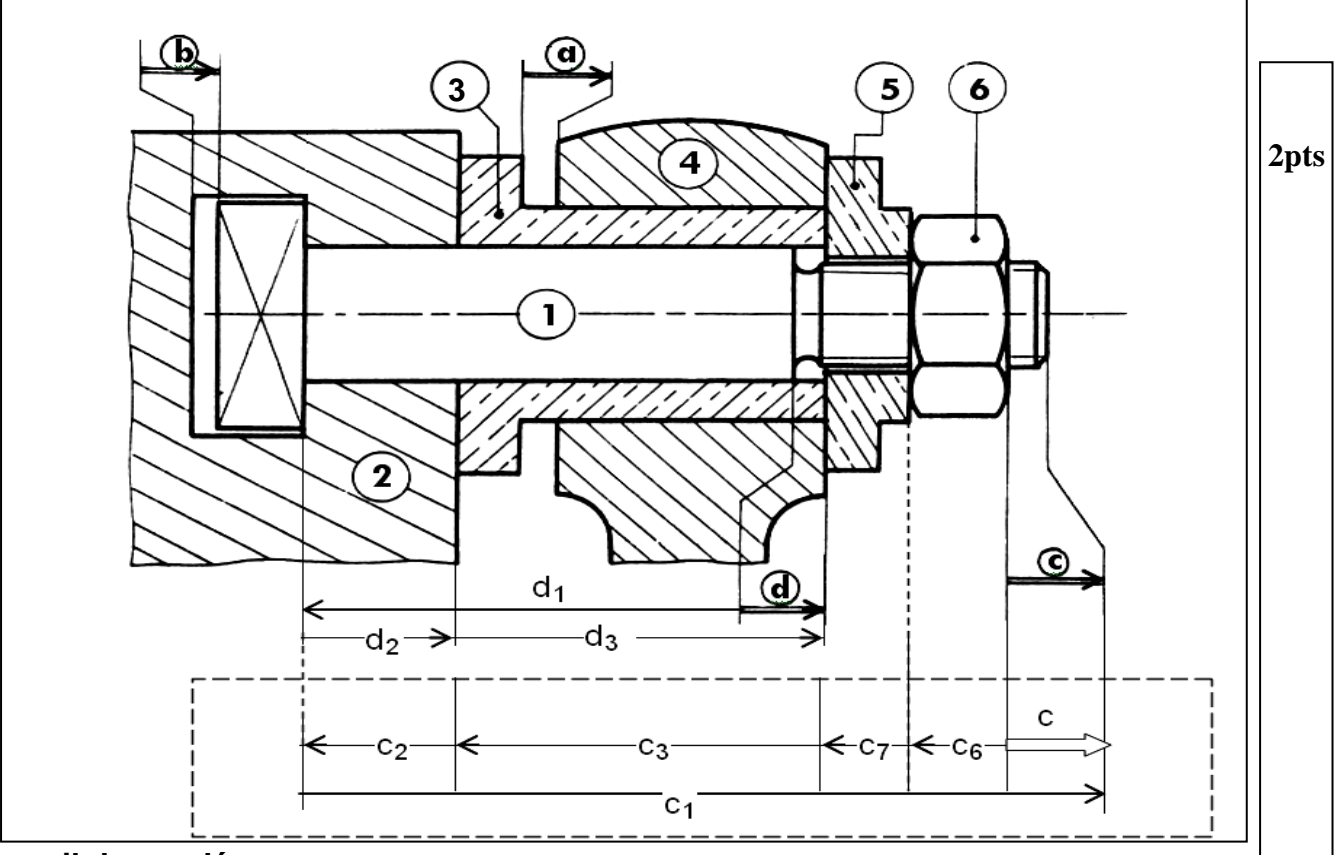

# **Travail demandé :**

**1- Compléter le tableau ci-dessous :**

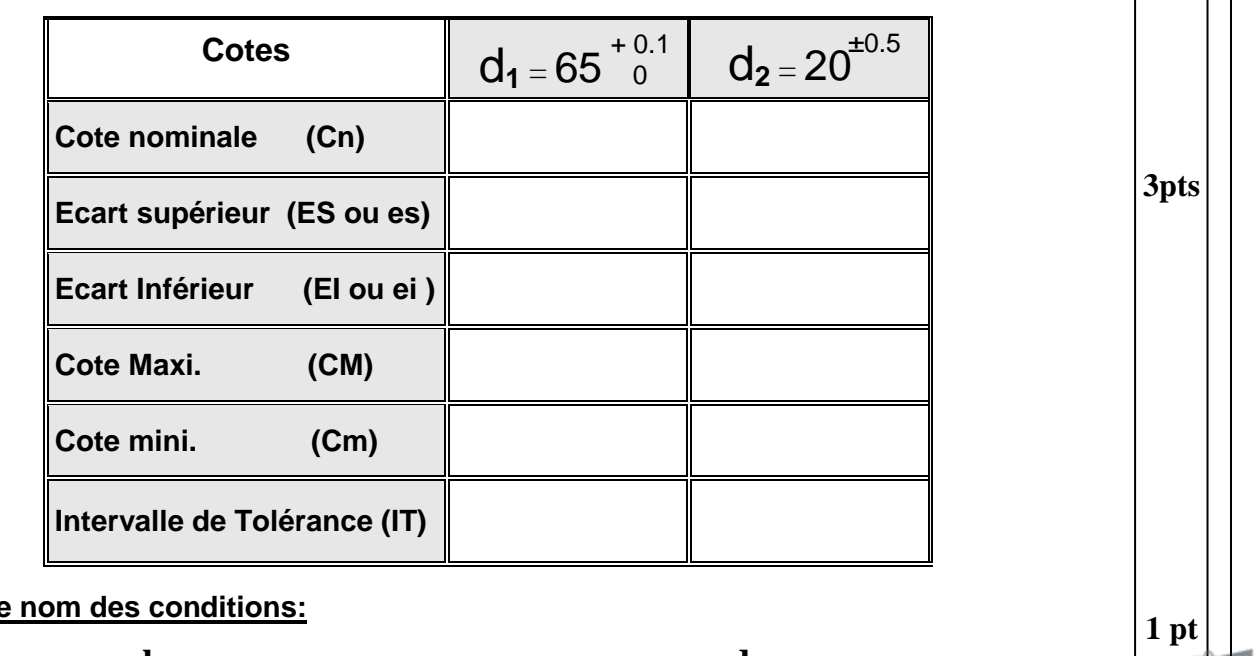

**2-** Donner le

 **a** : ...................... **b**: .......................... **c** : ...................... **d** : ......................

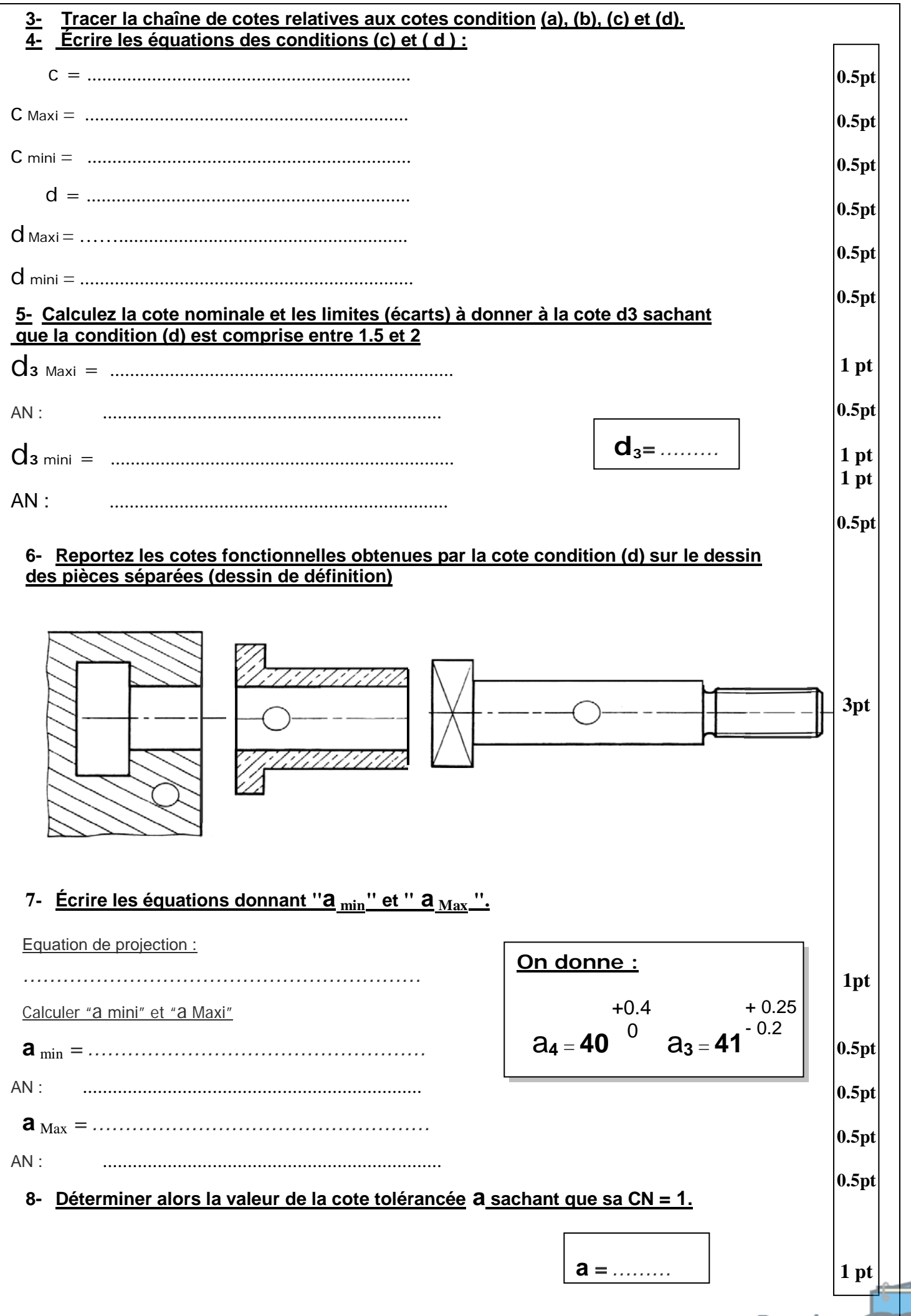

**Devoir.tn**<br>toutes les matières, tous les niveaux

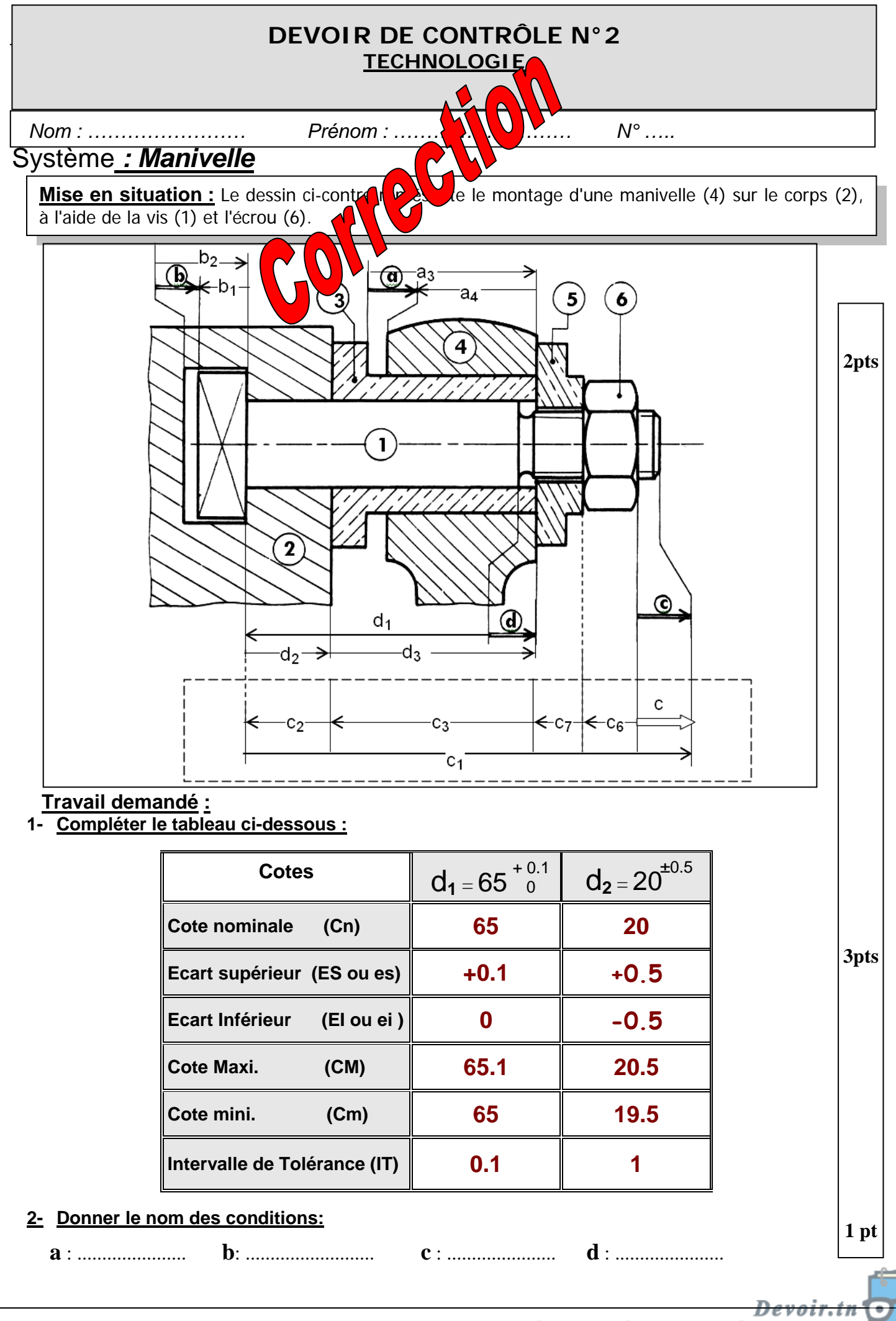

toutes les matières, tous les niveaux

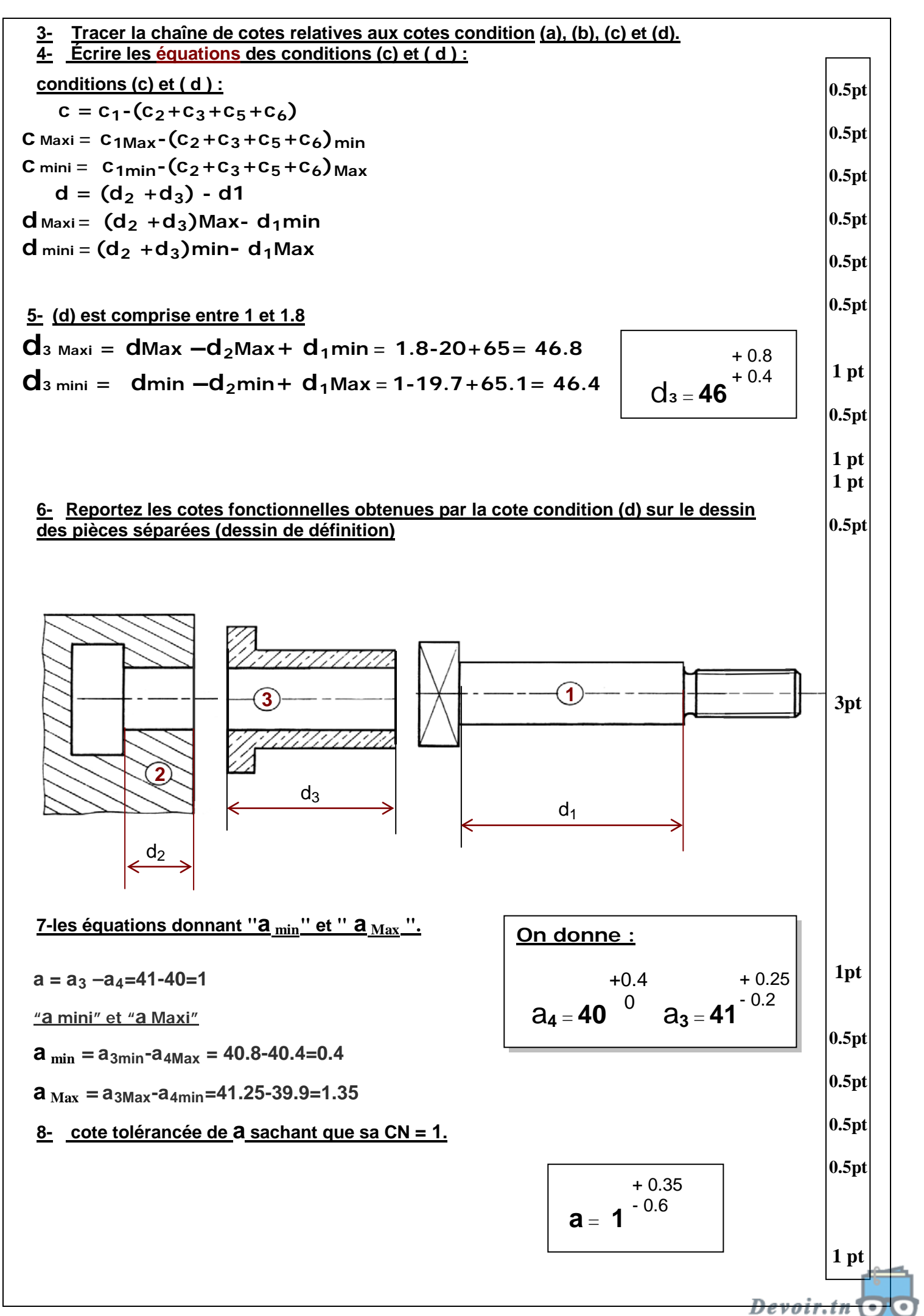

toutes les matières, tous les niveaux

#### **DEVOIR DE CONTRÔLE N°2 TECHNOLOGIE**

Nom : …………………… Prénom : ……………………… N° …..

Système : **Montage d'un Bras** 

#### **Mise en situation :**

Le dessin ci-dessous représente une partie d'un montage d'un bras (2) monté sur un support (1) pour manœuvrer une manivelle.

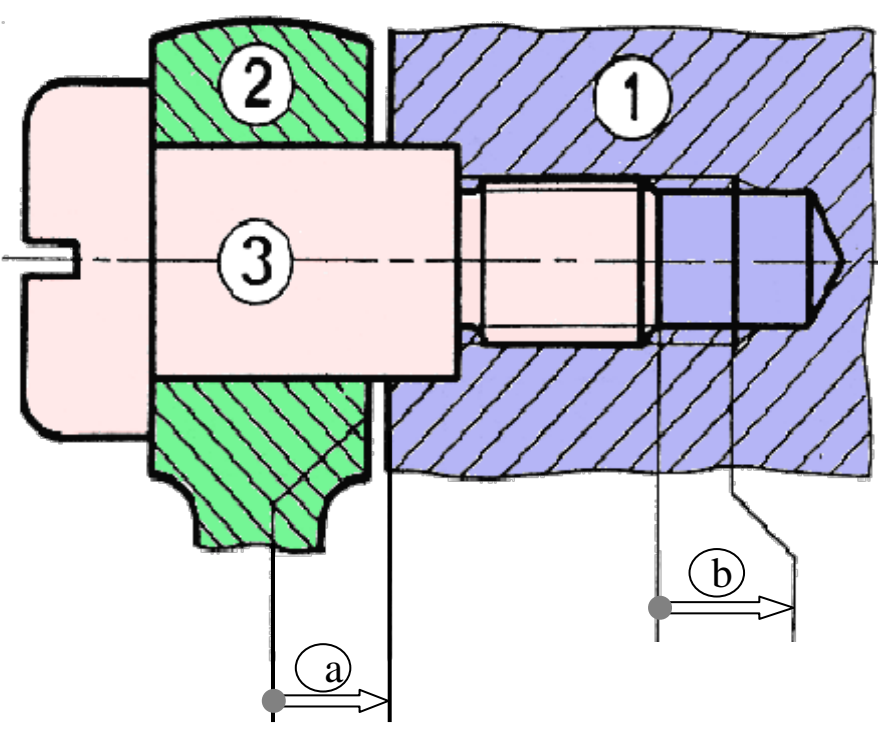

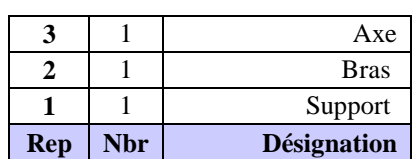

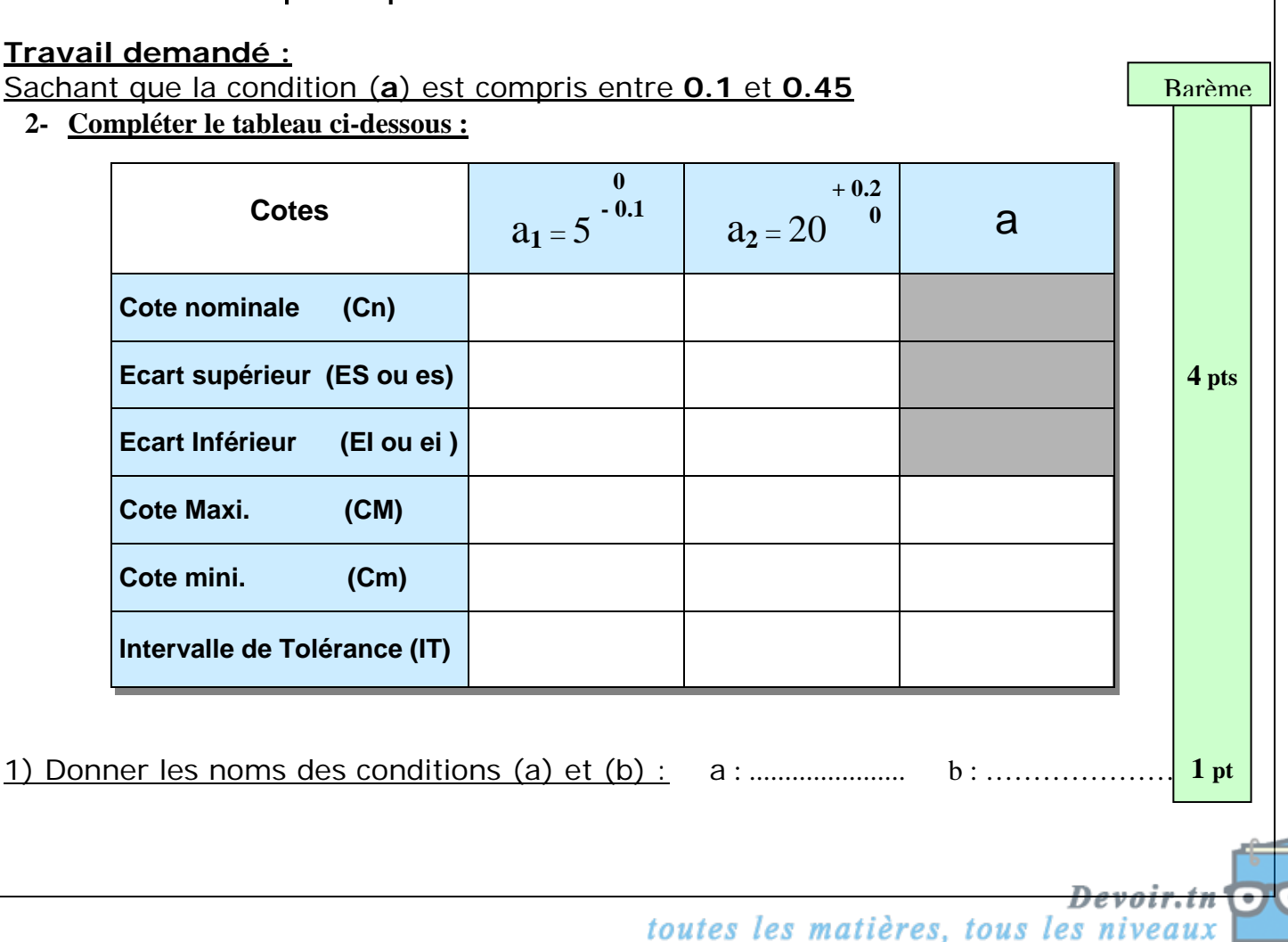

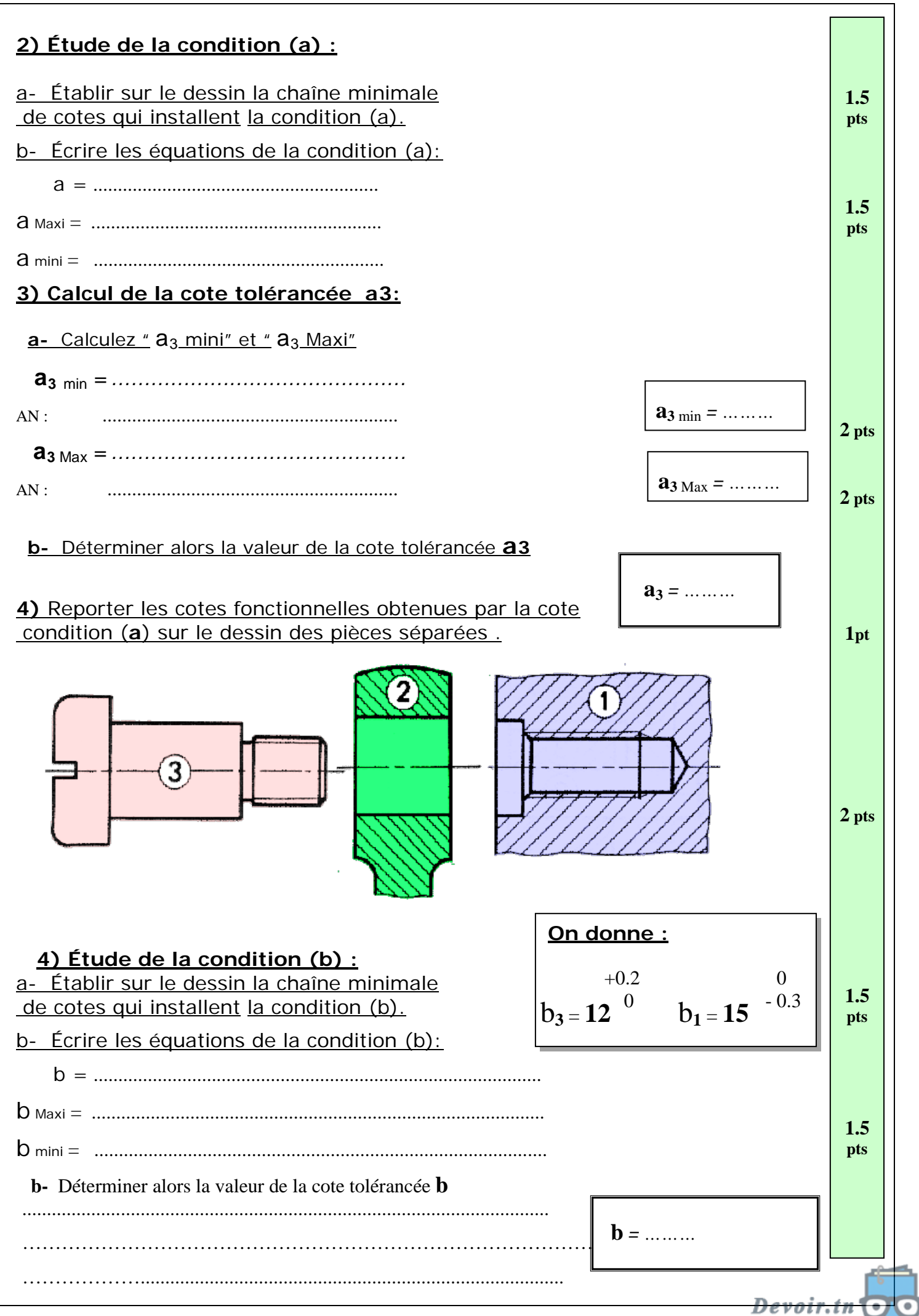

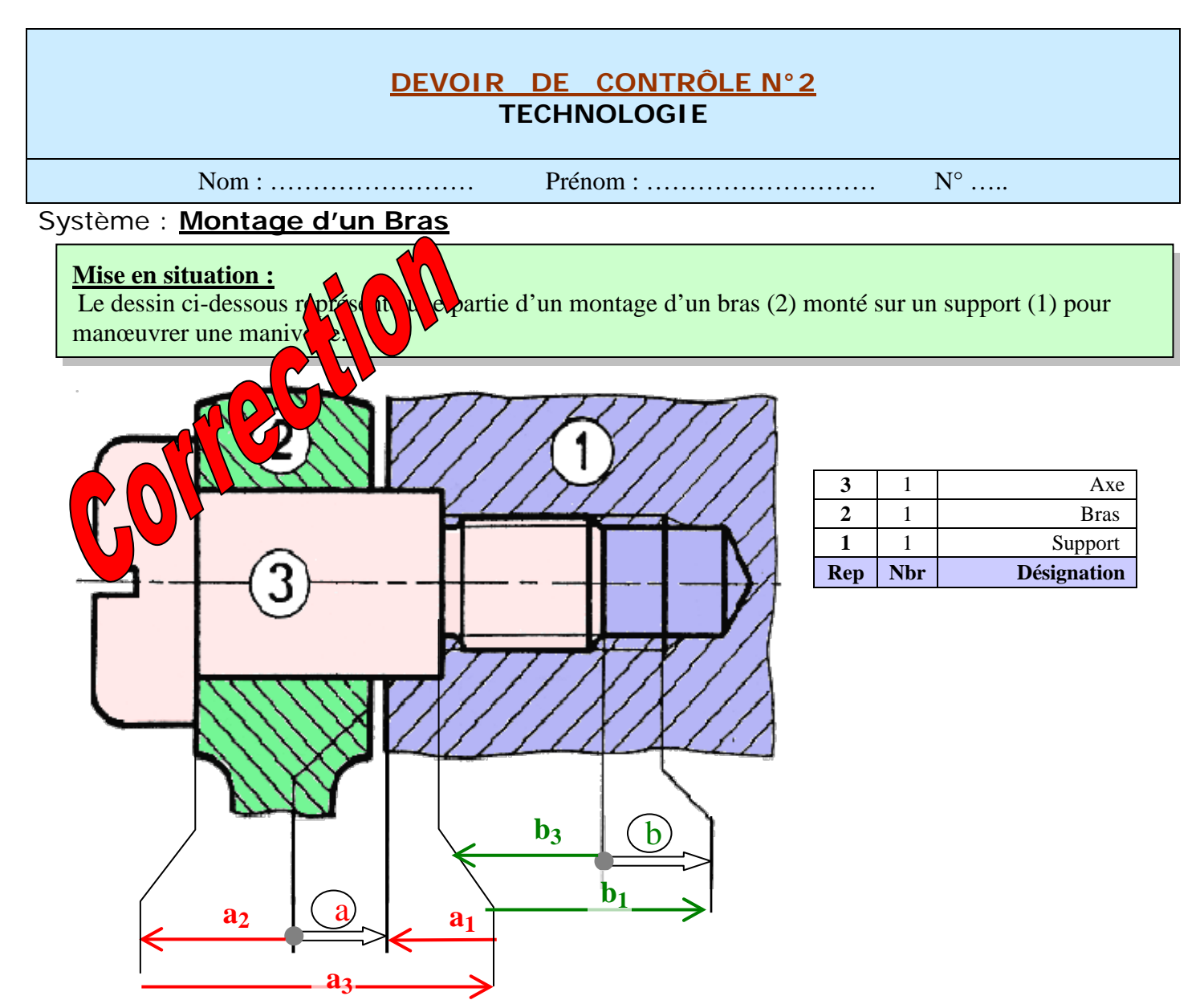

#### **Travail demandé :** Sachant que la condition ( **a**) est compris entre **0.1** et **0.45**

**3- Compléter le tableau ci-dessous :**

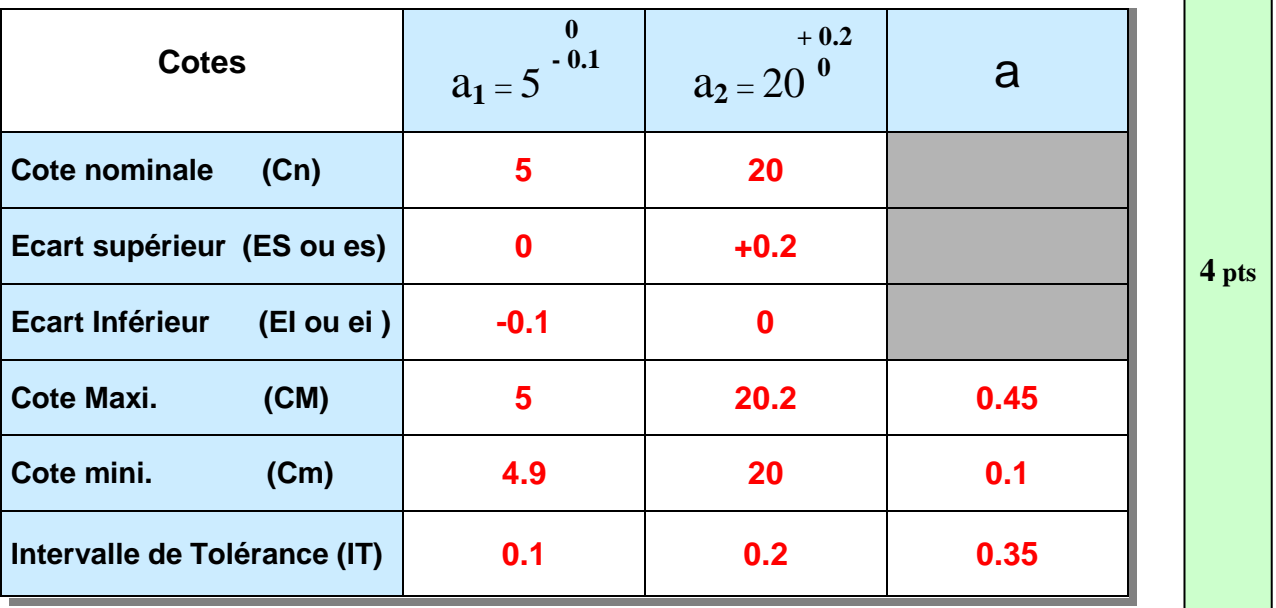

1) Donner les noms des conditions (a) et (b) : a : **Jeu** b : **Retrait**

Barème

 $Devoir. in  $\bigcirc$$ 

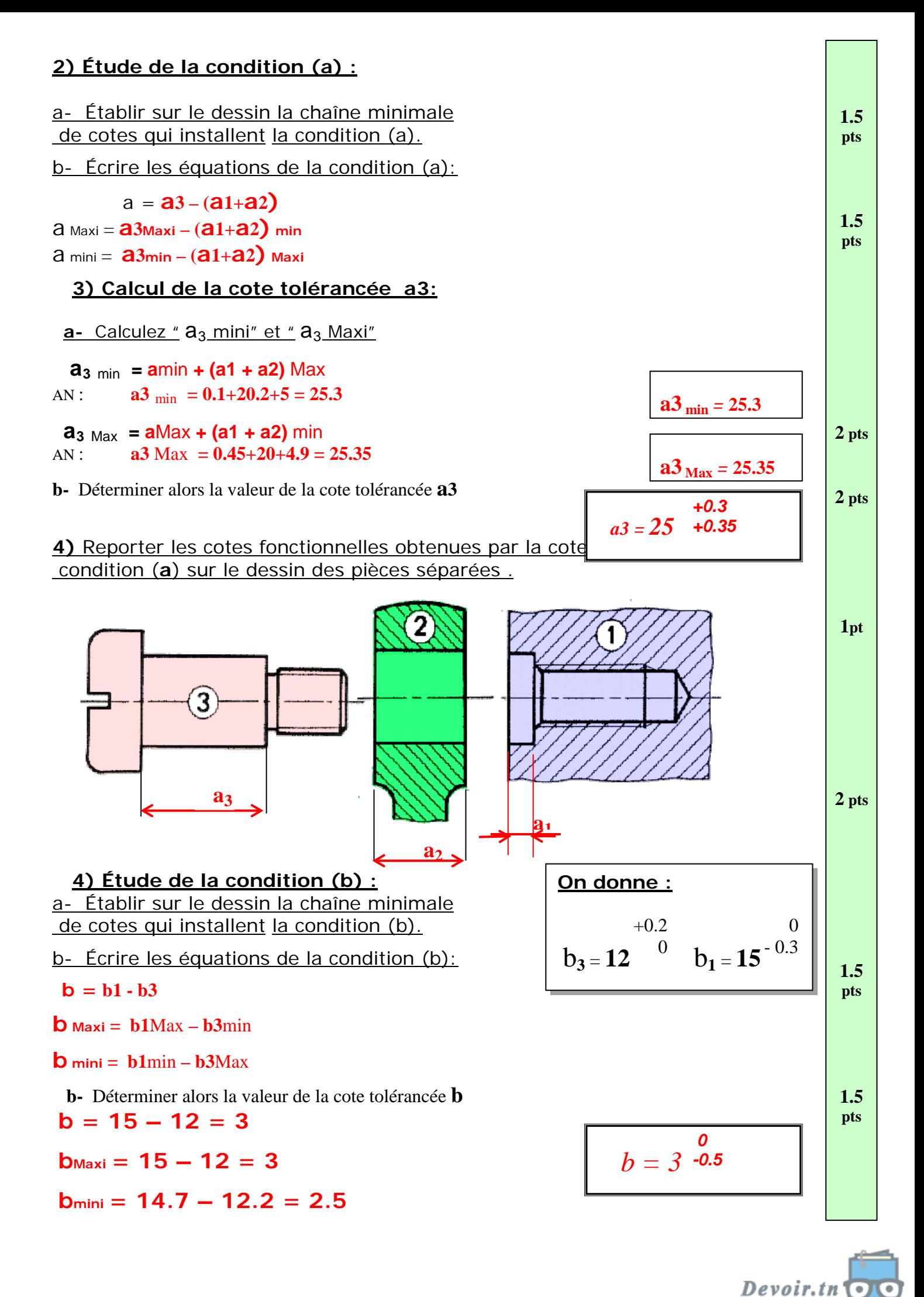

# *DEVOIR DE CONTRÔLE N°2*

**TECHNOLOGIE**

Nom : …………………… Prénom : ……………………… N° …..

## Système **: Poignée de manœuvre**

#### **Mise en situation :**

Le dessin ci-dessous représente le montage une poignée pour manœuvrer une manivelle.

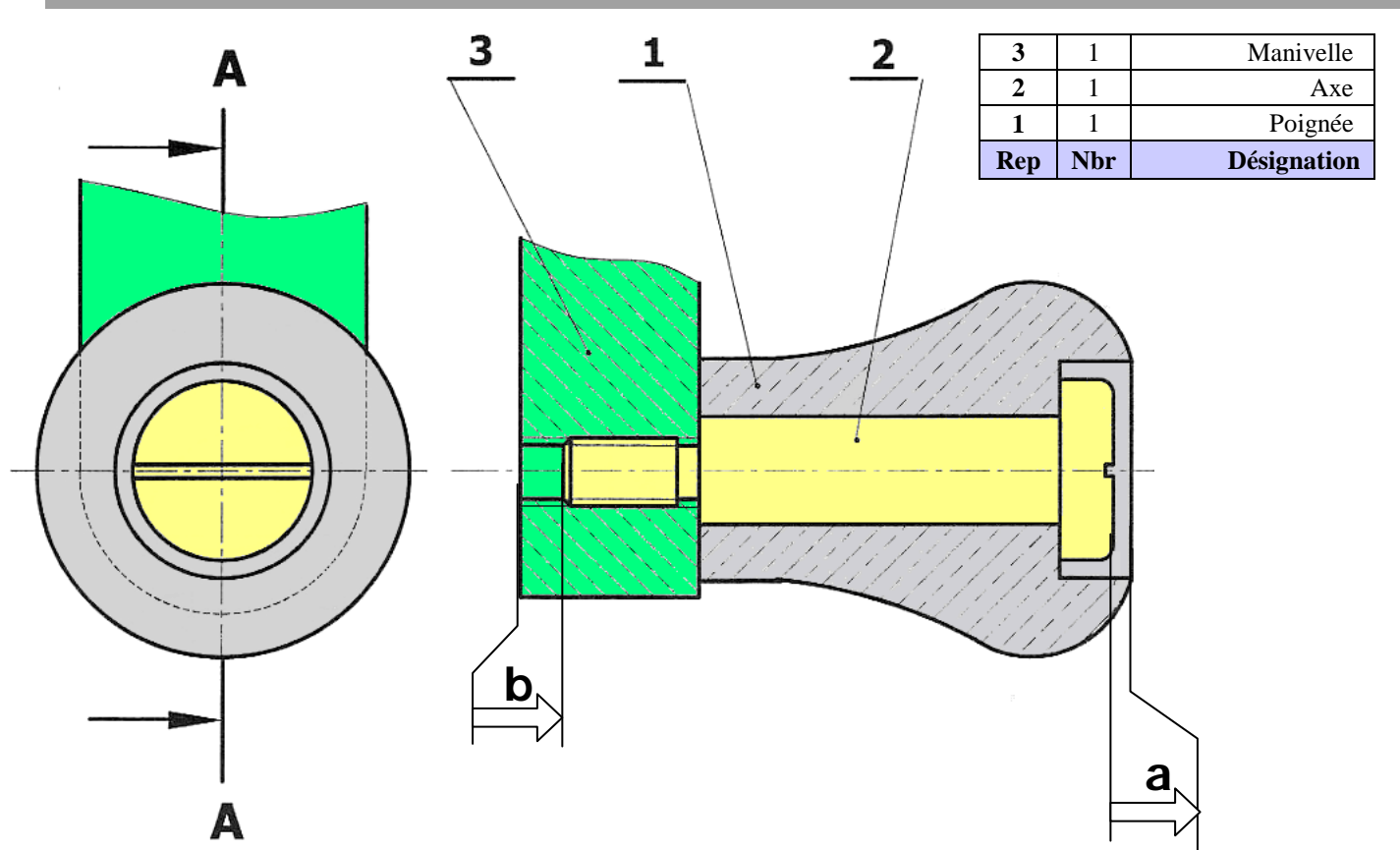

#### **Travail demandé :**

**1) a-** Compléter le tableau ci-dessous :

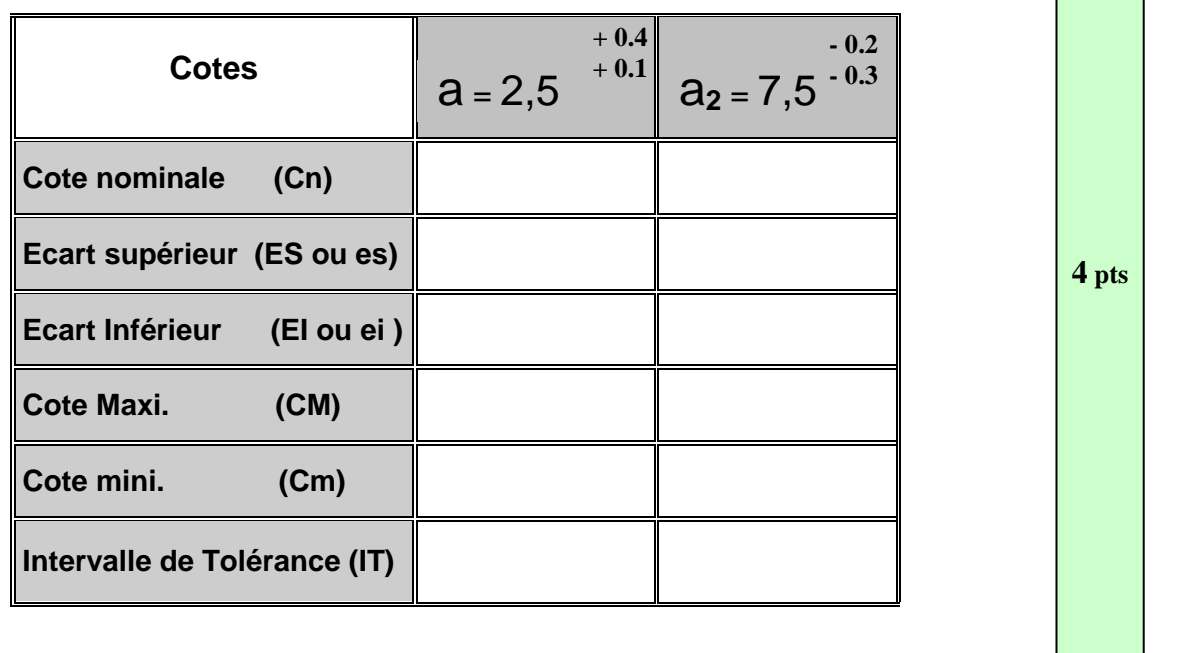

**b-** Donner les noms des conditions (a) et (b) : a : ...................... b : …………………..

Devoir.tn

**1 pt**

 $\bullet$ 

Barème

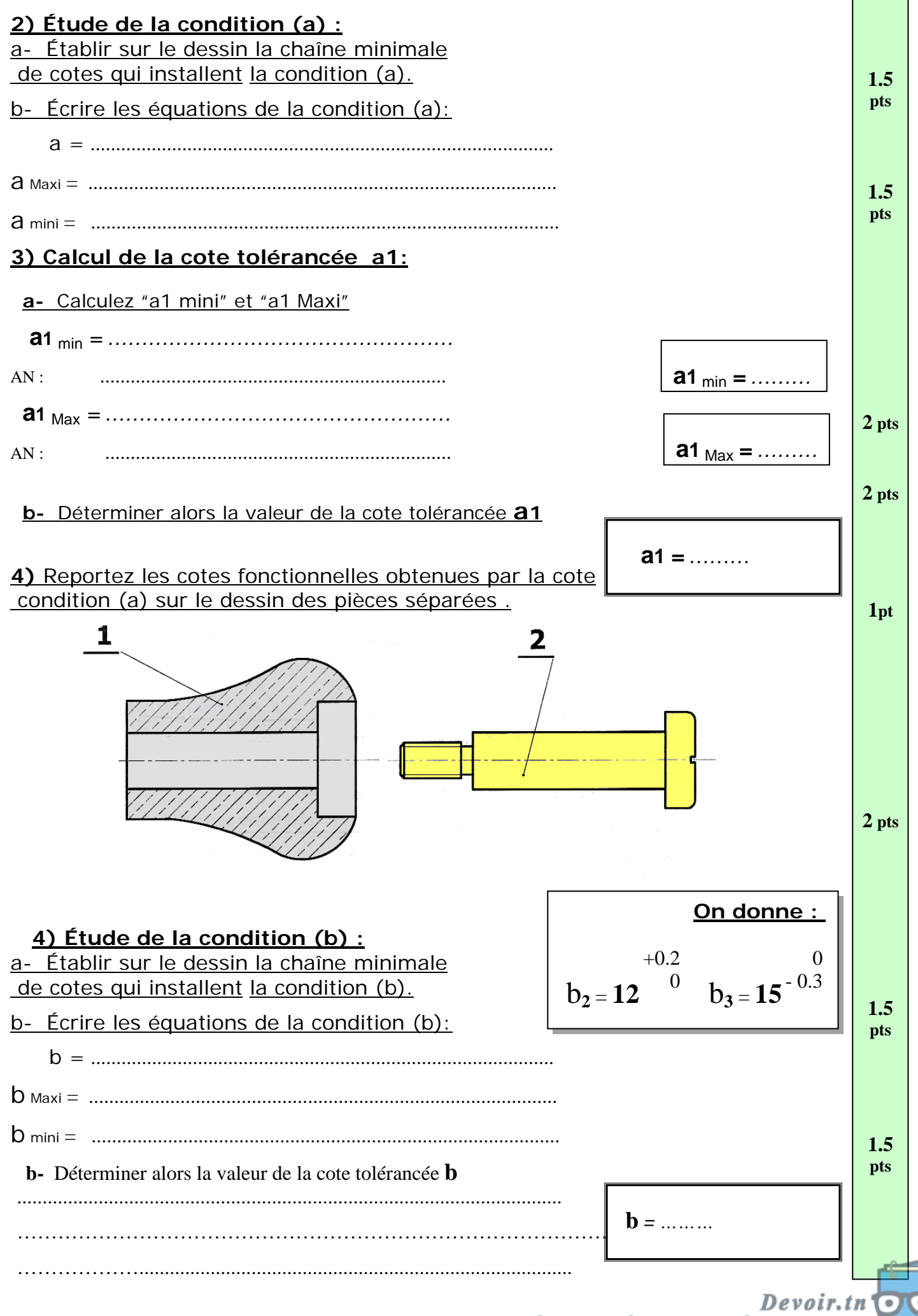

#### *DEVOIR DE CONTRÔLE N°2* **TECHNOLOGIE**

Nom : …………………… Prénom : ……………………… N° …..

## **MONTAGE D'UN GALET**

Mise en situation :: C'est un montage utilisé pour guider en rotation un tapis roulant par la rotation du galet (3) autour de l'axe (1).

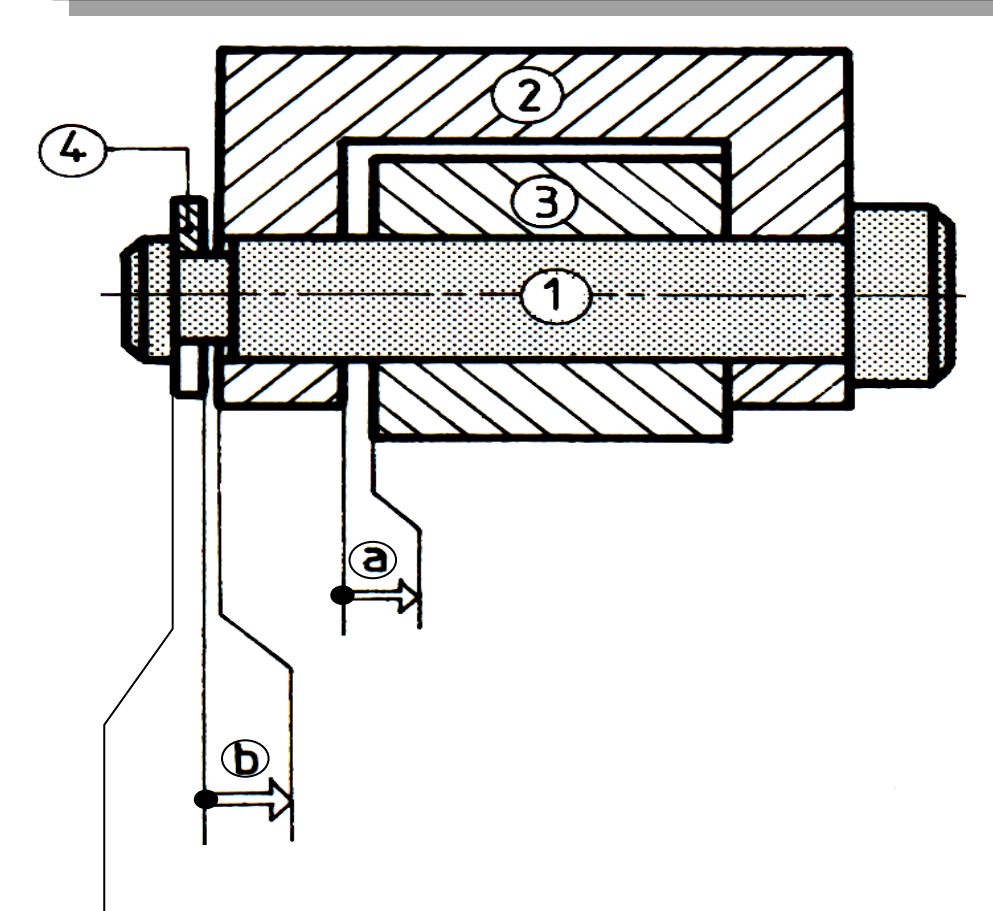

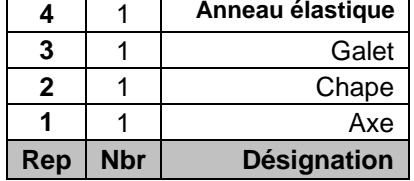

### **Travail demandé :**

**1) a-** Compléter le tableau ci-dessous :

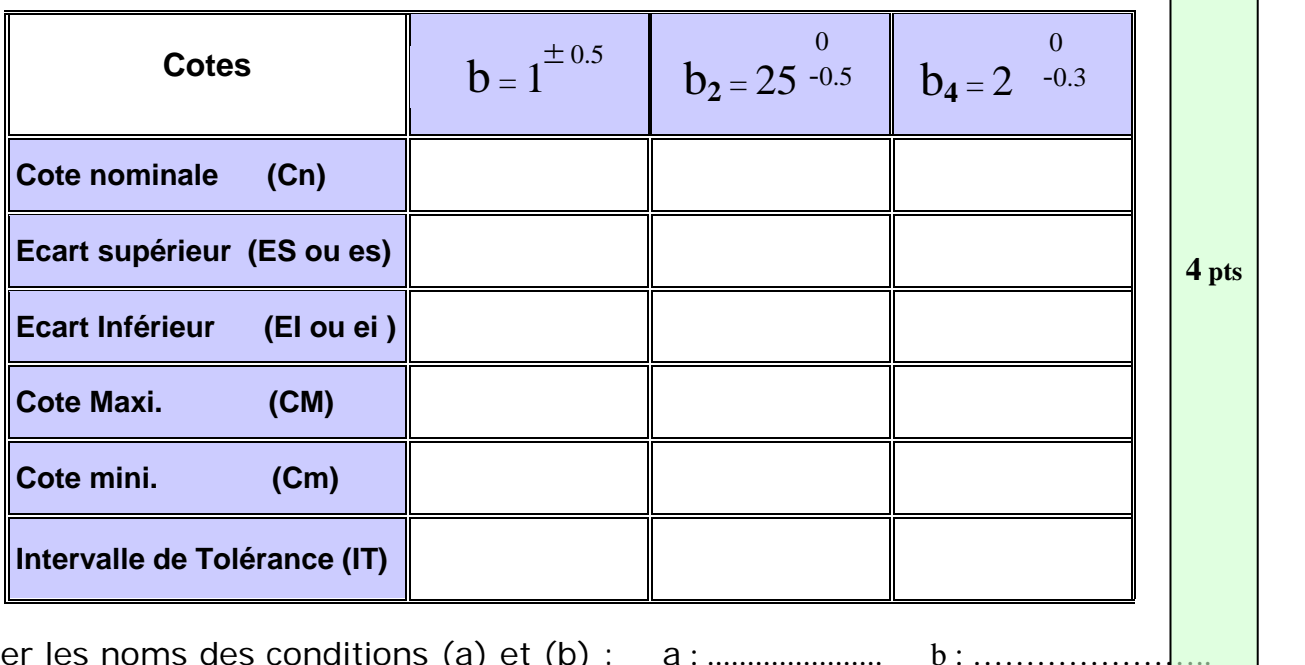

b- Donner I

**1 pt**

Barème

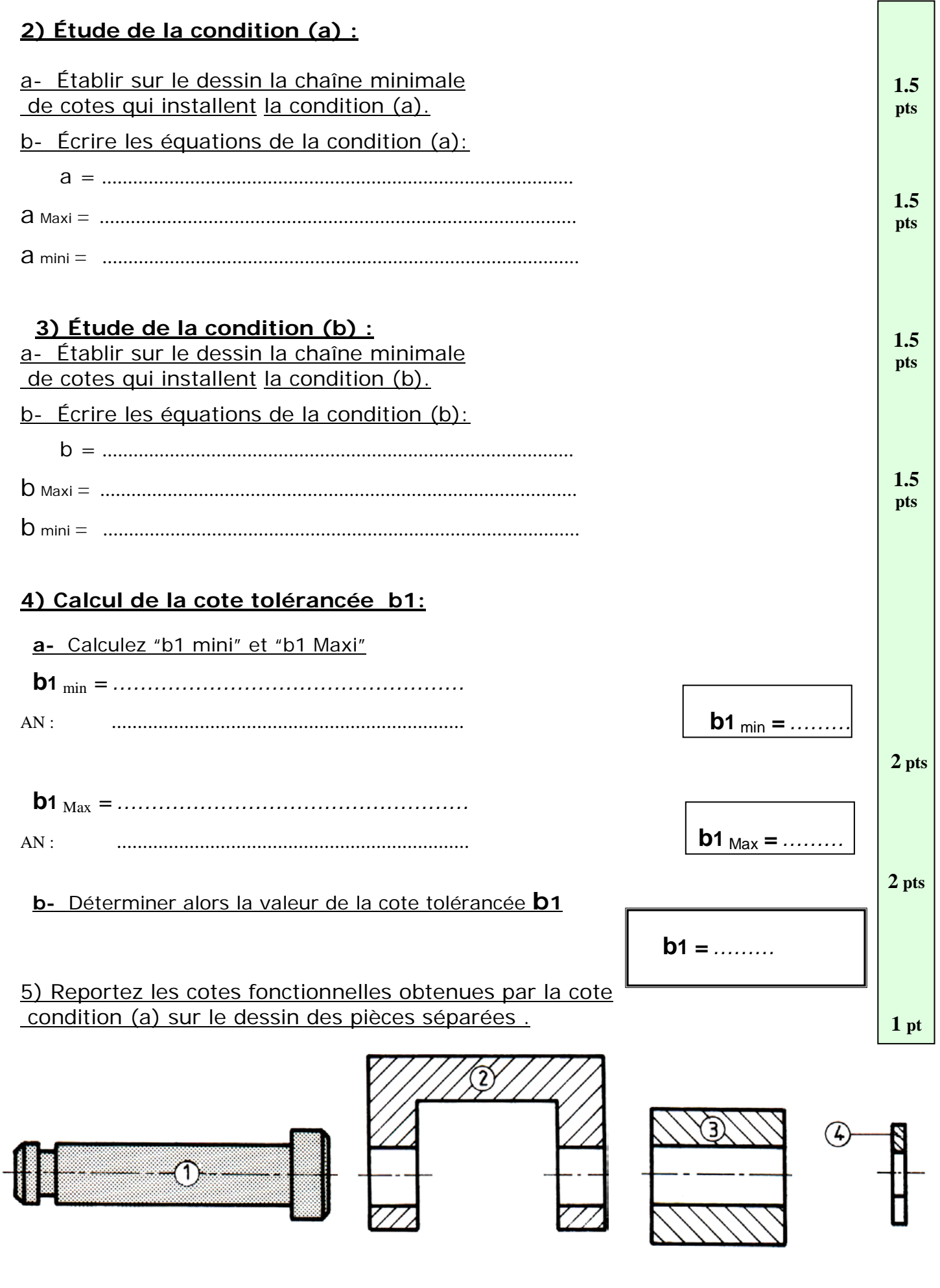

Devoir.tn't<br>toutes les matières, tous les niveaux 0 Q

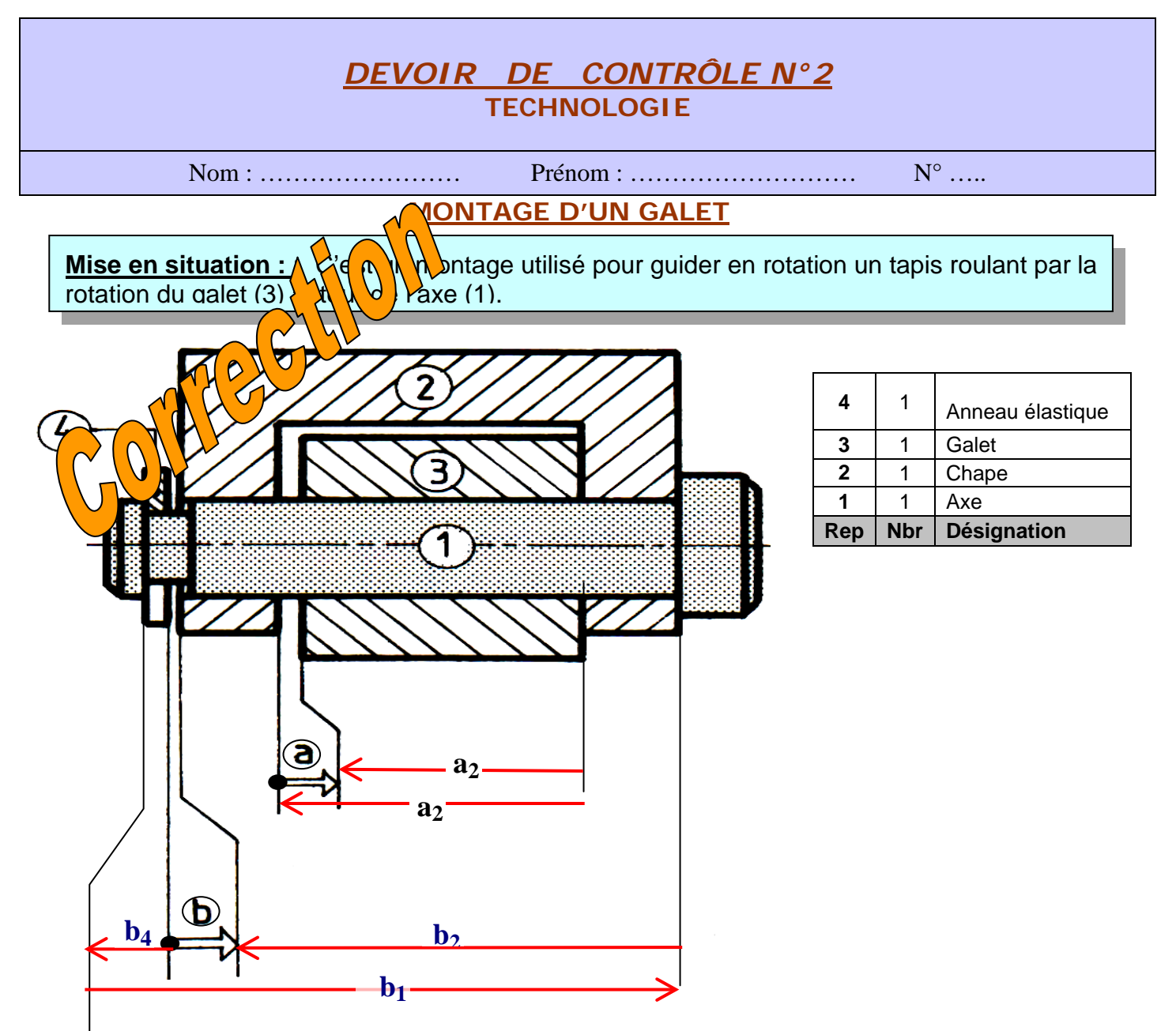

#### **Travail demandé :**

**4- Compléter le tableau ci-dessous :**

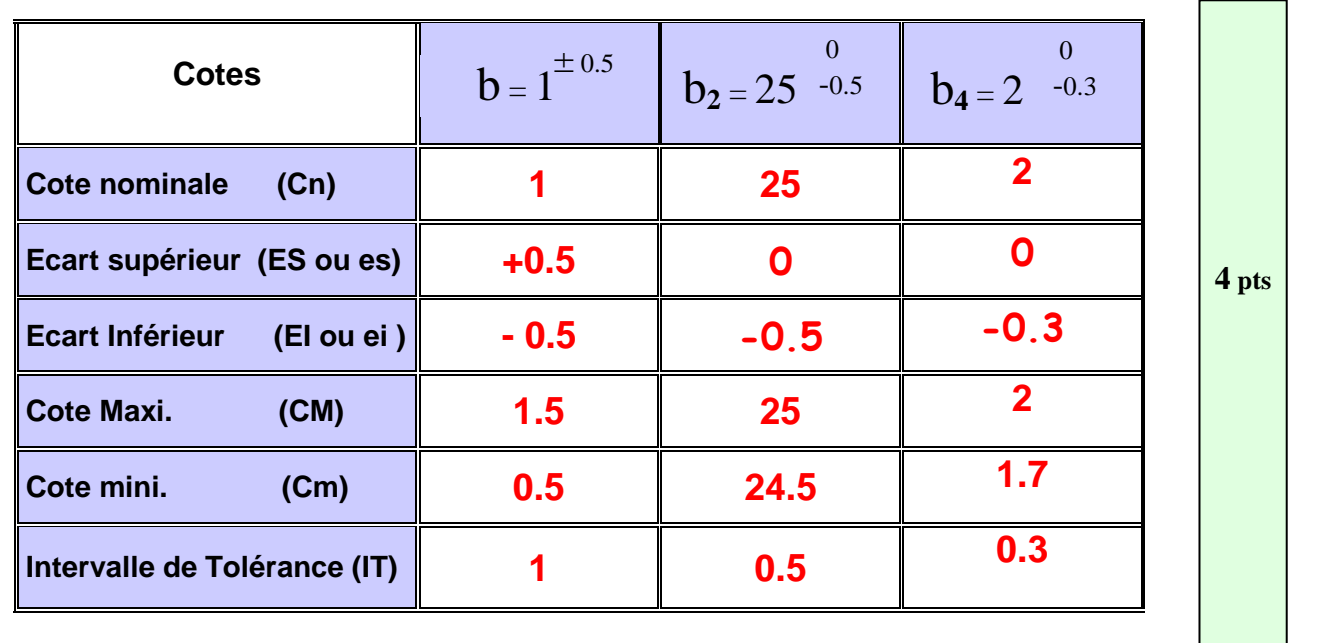

1) Donner les noms des conditions (a) et (b) :  $a : jeu$  b : jeu

toutes les matières, tous les niveaux

**1 pt** Devoir.tn  $\overline{\phantom{a}}$ 

Barème

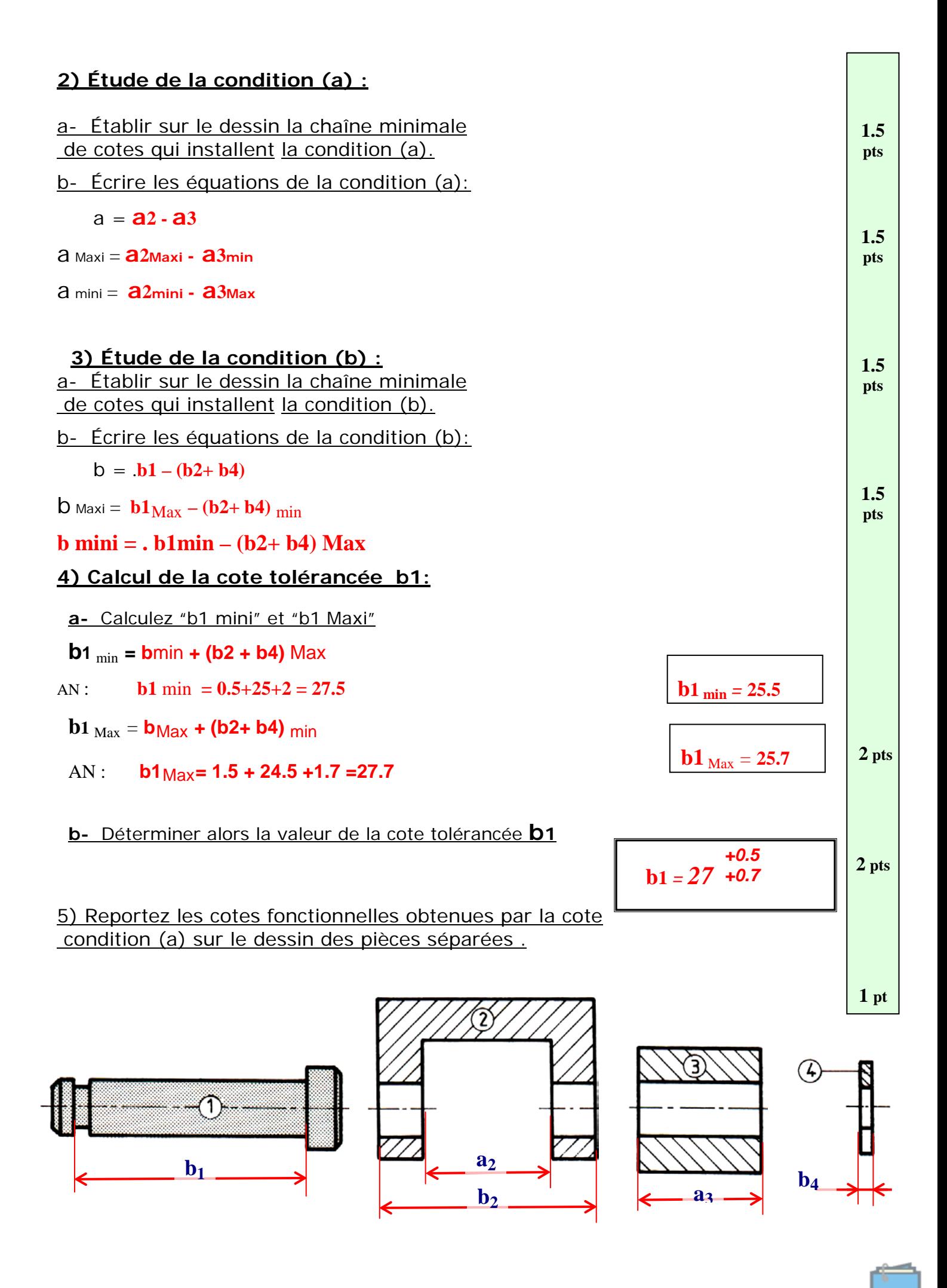

Devoir.tn toutes les matières, tous les niveaux

# **APPLICATIONS DU COURS**

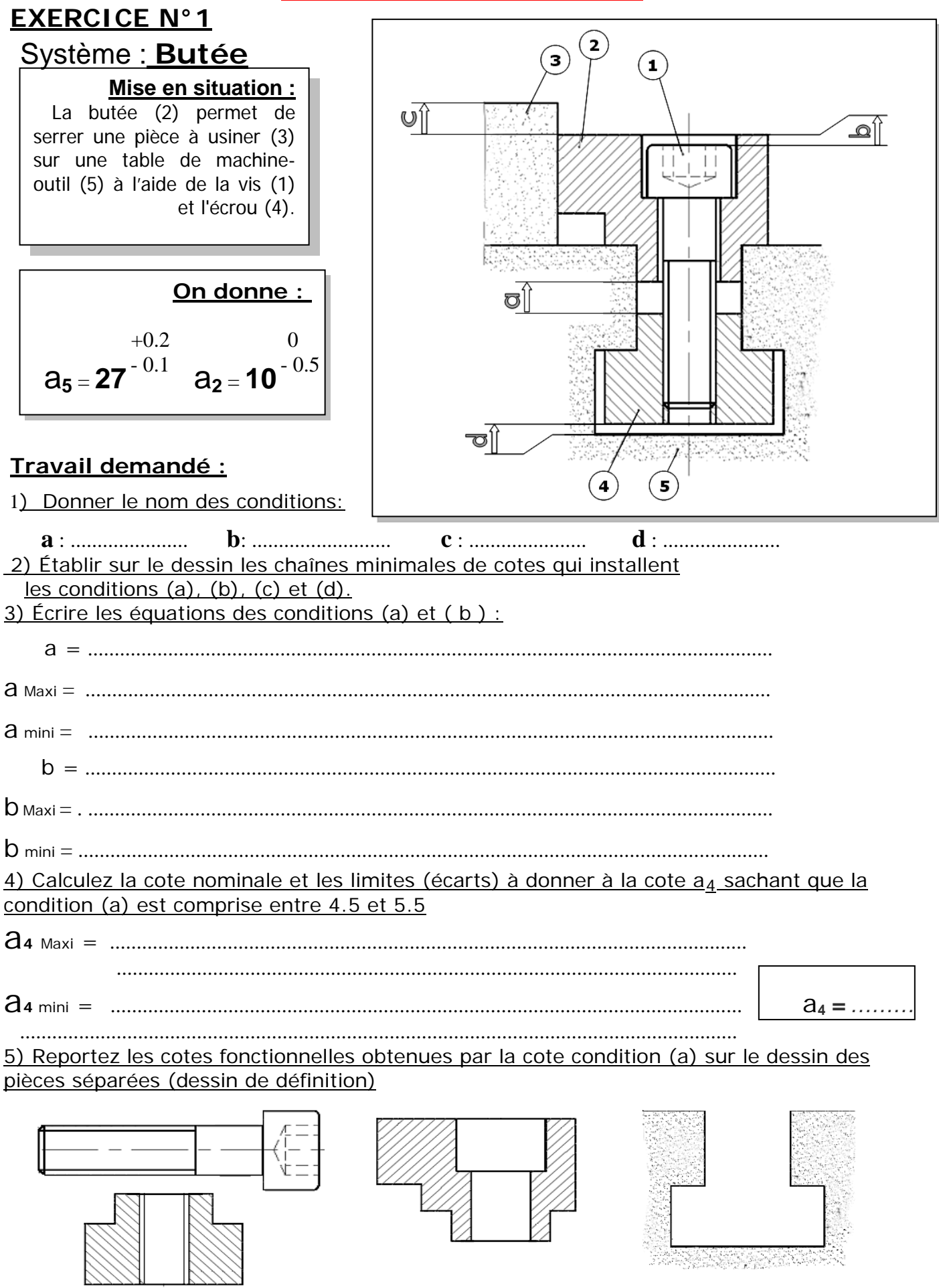

Devoir.tn toutes les matières, tous les niveaux

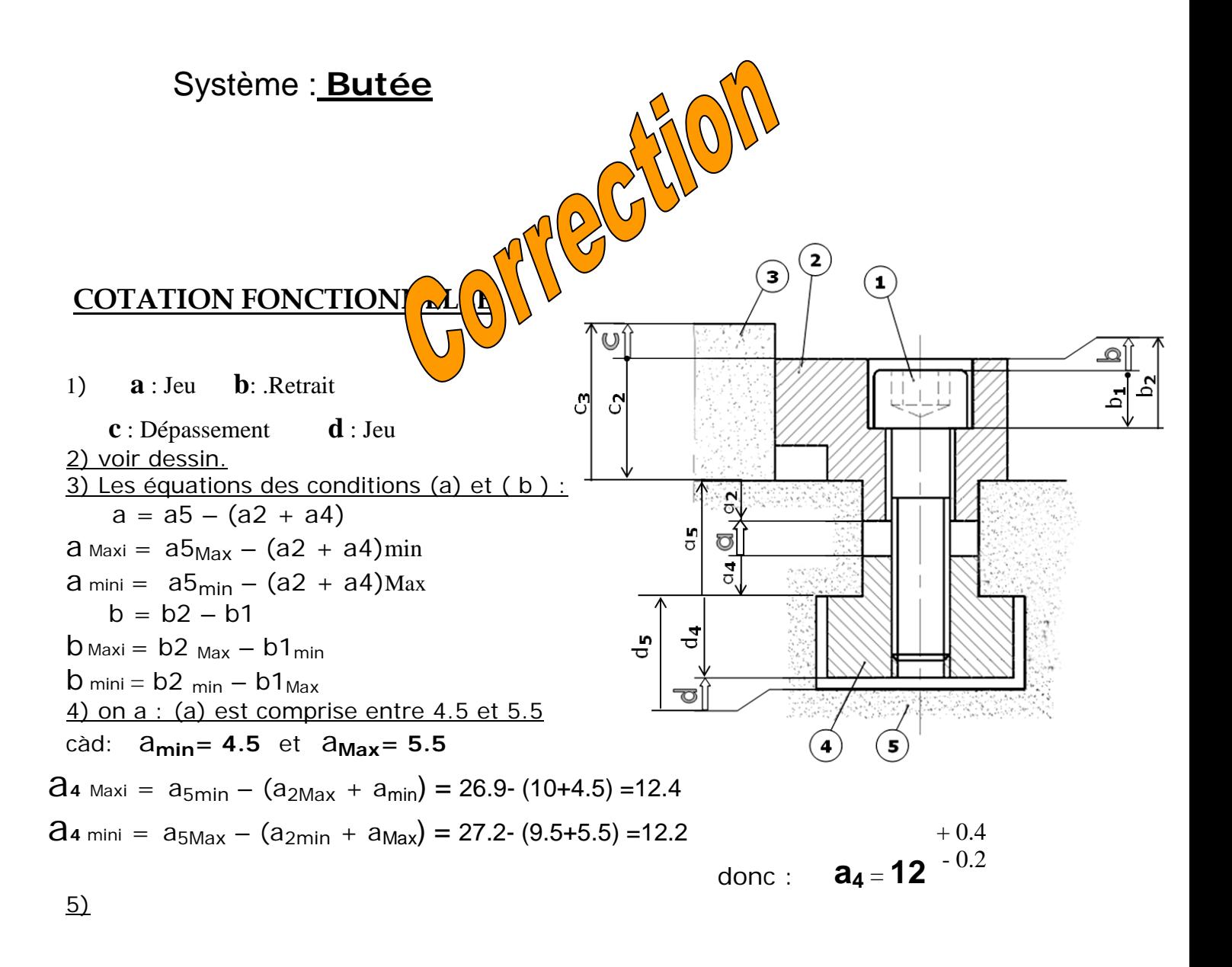

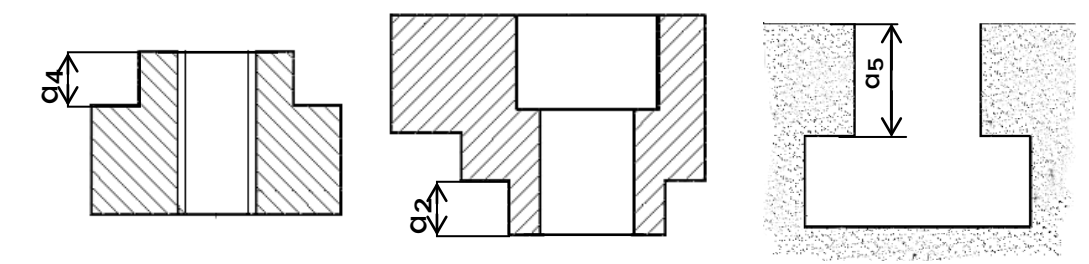

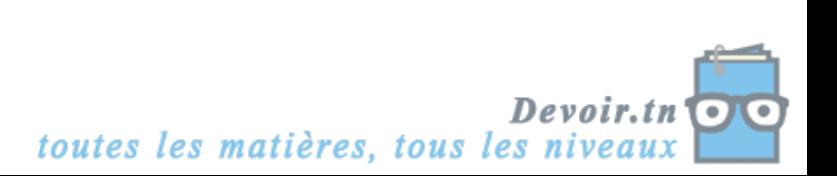

## **EXERCICE N°2**

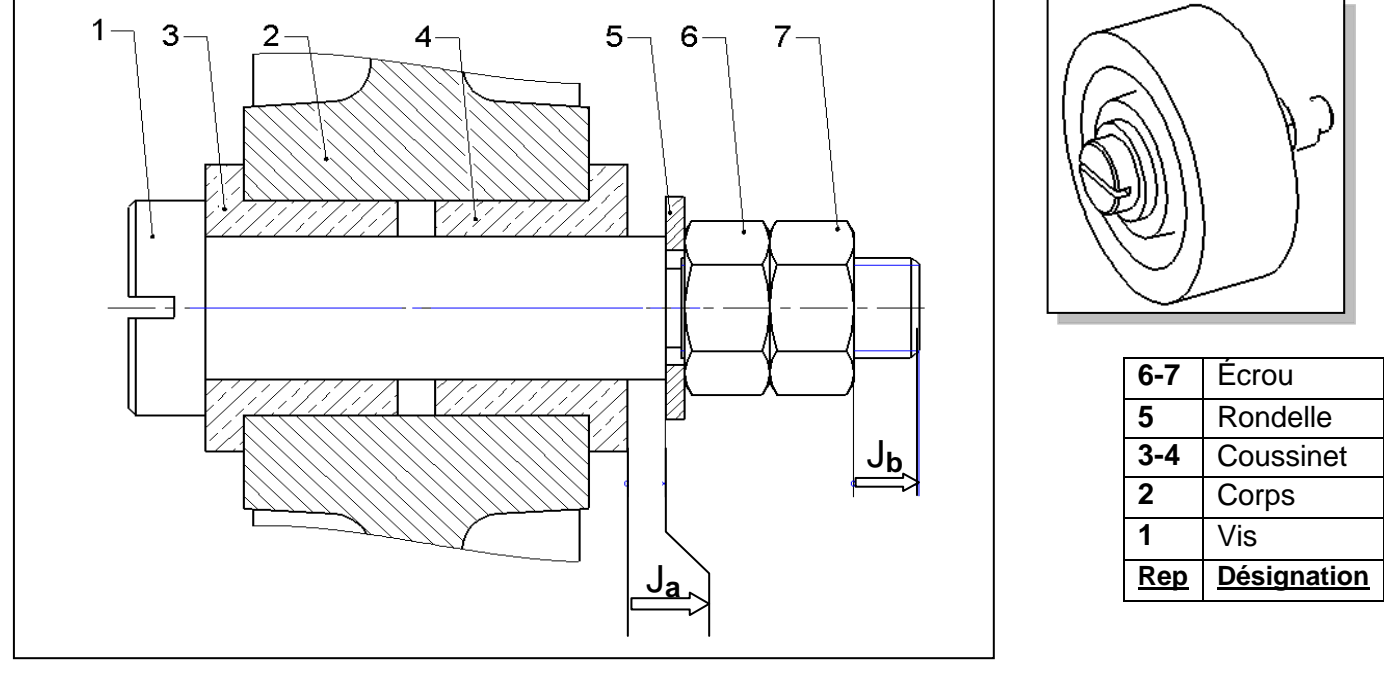

## **Travail demandé :**

- **1- Tracer la chaîne de cotes relatives aux cotes condition** Ja **et** Jb.
- 2- Reporter sur le dessin de l'axe (1), les cotes fonctionnelles  $a_1$  et  $b_1$  issues des chaînes de **cotes.**

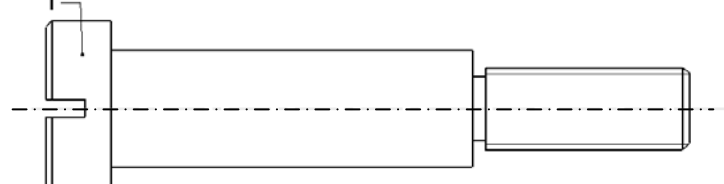

#### **3- Écrire les équations donnant "Ja min" et " Ja Max ".**

Equations de projection :

*…………………………………………………… …………………………………………………..* 

"Ja mini" et "Ja Maxi"

**Ja** min *= ……………………………………………………*

**Ja** Max *= …………………………………………………..*

**4- Calculer " a <sup>1</sup> min " et " a1 Max ".**

**a 1 min** *= …………………………………………………… …………………………………………………….* 

**a1 Max** *= …………………………………………………… …………………………………………………..* 

5- <u>Donner la cote nominale, l'écart supérieur et l'écart inférieur de la cote a<sub>1</sub>.</u>

<u>CN, es, ei de a<sub>1</sub> :</u>

*CN a 1 = ...... , ei = .........., es = ...........*

 *a1 = ………* 

**6- Inscrire la valeur de la cote tolérancée a <sup>1</sup> sur le dessin de l'axe (1).**

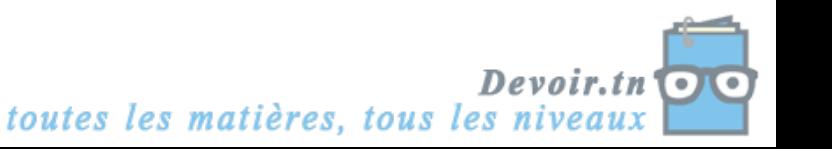

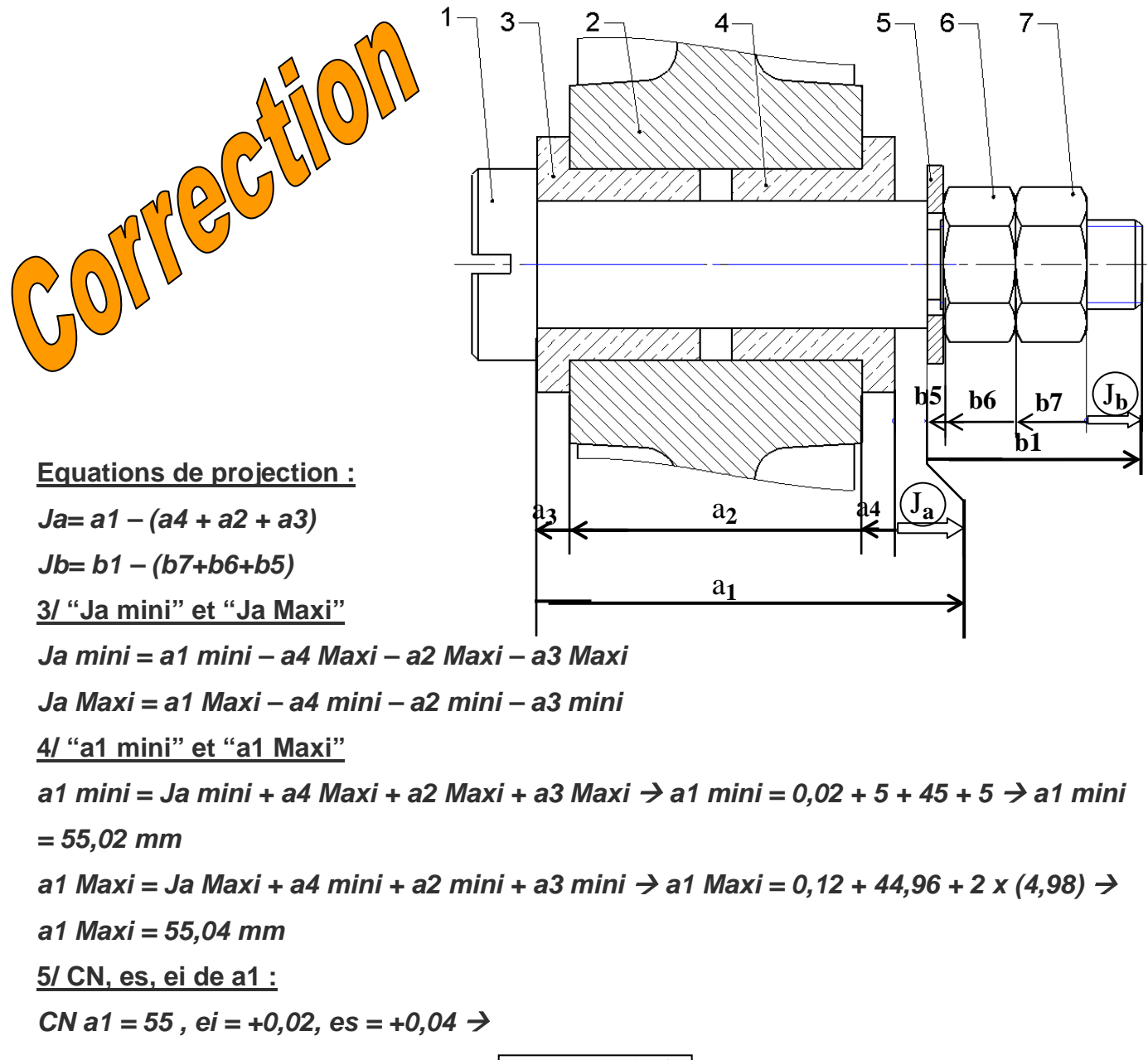

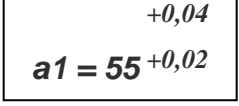

 $a1 = 55^{+0,02}$ *+0,04*  $+0.02$  *b1* **= 31**  $01 -$ 

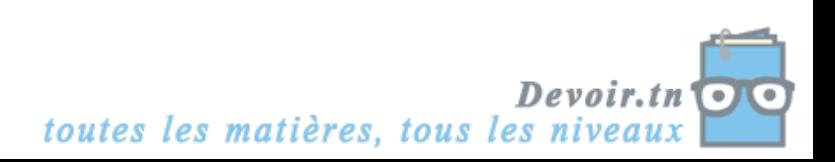